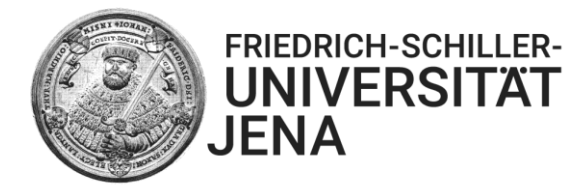

## **Sie möchten ein "Zusatzmodul" belegen?**

## **Gehen Sie bitte wie folgt vor:**

- **1.** Informieren Sie sich vorab (ggf. per Mail) beim Studienfachberater/bei der Studienfachberaterin des Instituts/Fachbereichs in dem Sie das Modul belegen möchten, ob das gewünschte Modul als "Zusatzmodul" geöffnet ist.
- **2.** Das Institut für Psychologie, das Institut für Erziehungswissenschaft, das Institut für Anglistik und Amerikanistik und der Bereich Interkulturelle Wirtschaftskommunikation bieten **keine** Zusatzmodule an.
- **3.** Melden Sie sich, sofern die Lehrveranstaltung/en des Moduls belegpflichtig ist/sind, über das Vorlesungsverzeichnis in Friedolin zu der/n Lehrveranstaltung/en an. Ist/Sind die Lehrveranstaltung/en nicht belegpflichtig, wenden Sie sich bitte direkt an den Dozenten/die Dozentin der Lehrveranstaltung/en.
- **4.** Überprüfen Sie nach Abschluss der 2. Belegphase, ob Sie einen Platz in der/n Lehrveranstaltung/en erhalten haben.
- **5.** Sofern Sie mit Ihrem immatrikulierten Studiengang vom ASPA betreut werden, melden Sie sich im Rahmen der Prüfungsanmeldephase (*bis 10 Wochen nach Vorlesungsbeginn* ) zu der/n Modul(teil-) prüfung/en im Zusatzmodul an. Das Formular hierfür steht Ihnen ab Beginn der Prüfungsanmeldephase auf der Homepage des Akademischen Studien- und Prüfungsamtes (ASPA) zum Download bereit. Verwenden Sie pro Zusatzmodul je ein Formular. Füllen Sie das/die Formular/e bitte vollständig aus und vergessen Sie nicht, die Bestätigung des jeweiligen Studienfachberaters/der jeweiligen Studienfachberaterin einzuholen. Beachten Sie auch die zusätzlichen Hinweise auf dem Anmeldeformular!
- **6.** Die Einreichung des/der Formular/e erfolgt ausschließlich digital über den Servicedesk, Anfrageart: Prüfungsanmeldung.
- **7.** Die Prüfung/en werden durch das ASPA angemeldet und sind in Ihrem Friedolinaccount sichtbar.
- **8.** Absolvieren Sie die Modulprüfung/en im Zusatzmodul an dem/n dafür vorgesehenen und vom Dozenten mitgeteilten Termin/en.
- **9.** Soll/en das/die Zusatzmodul/e auf Ihrem Zeugnis ausgewiesen werden, reichen Sie bitte rechtzeitig, spätestens bei Abgabe der Abschlussarbeit, einen formlosen Antrag im ASPA ein.

Wir wünschen Ihnen viel Erfolg und stehen für Rückfragen zu Prüfungsmodalitäten gern zur Verfügung.